## Grid

Grid enables one to capture structured and related data.

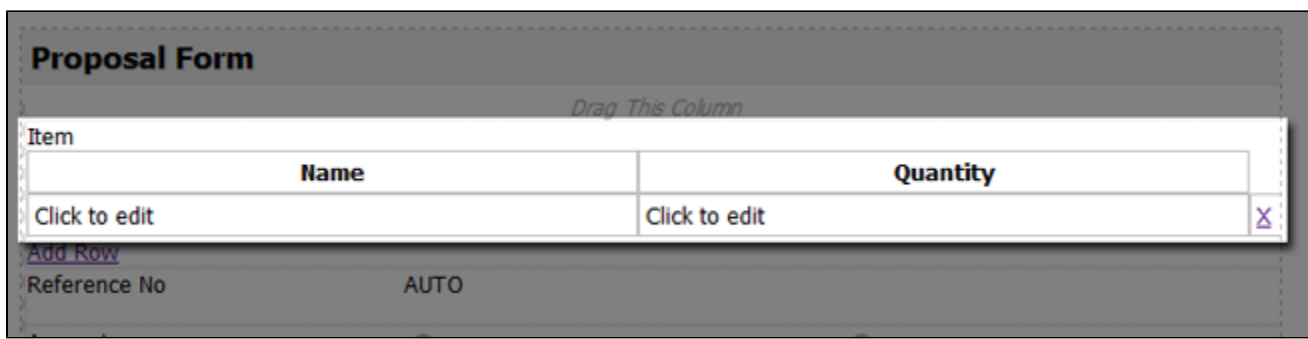

## Figure 1: Grid

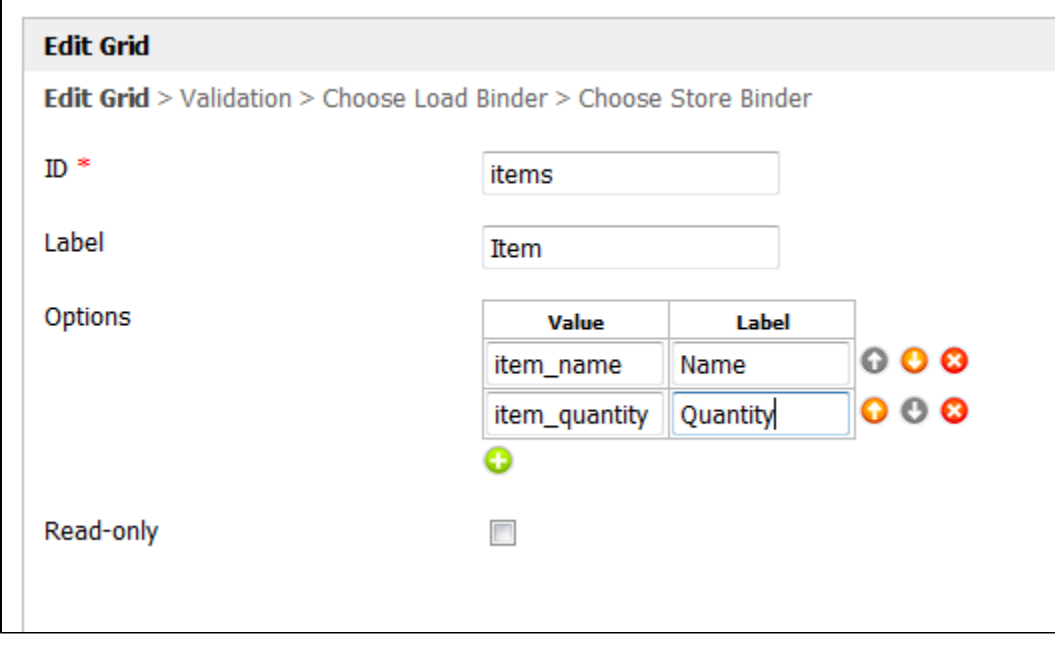

Figure 2: Grid Properties

See [Add a Grid](https://dev.joget.org/community/display/KBv5/Add+a+Grid) on how you can configure and use the grid.